# **4 A Abordagem Proposta**

## **4.1. Introdução**

Nosso objetivo, neste trabalho, é oferecer uma contribuição à identificação e modelagem da dinâmica dos fenômenos climatológicos empregando uma visualização e uma representação mais precisa. Desejamos modelar não apenas o desenvolvimento do fenômeno em uma região, ou um padrão "médio" de comportamentos, mas a análise ponto a ponto, de forma independente, que possibilite localizar de forma mais precisa o início de uma perturbação, acompanhar seu desenvolvimento e mapear seu caminho. Será possível assim analisar detalhadamente cada evento e seu impacto regional ou global. Buscamos aqui não uma simples análise estatística, mas o completo entendimento de cada fenômeno ou evento.

Para isto, desenvolveremos alguns conceitos inovadores, criando um ferramental matemático ainda não disponível para a análise de fenômenos climatológicos.

#### **4.2. Os Dados Utilizados**

Utilizaremos, neste trabalho, os dados de *OLR* médias diárias disponíveis no site [45] do *CDC-NOAA (Climate Diagnostic Center – National Ocean and Atmospheric Administration)*. Os dados fornecidos apresentam uma resolução de 2.5 x 2.5 graus em uma matriz tri-dimensional (tempo,latitude,longitude) e cobrem um histórico de janeiro de 1980 a abril de 2006 (dados anteriores a 1980 apresentam falhas [9] e não serão aqui utilizados).

Julgamos que uma melhor visualização é obtida quando as informações são trabalhadas de forma normalizada – o que torna possível identificar mais facilmente a dinâmica do sinal. Por este motivo, todos os dados são previamente subtraídos da média histórica (1/1/1980 a 1/4/2006).

#### **4.3. O Evento e a Inovação**

Entende-se neste trabalho que todo evento climatológico inicia-se com uma mudança abrupta, em pequena ou larga escala, em uma variável climatológica – aqui tomada como um sinal. Em outras palavras, o início de um evento será identificado como uma perturbação, ou melhor, uma *inovação,* no sinal que o caracteriza.

É importante observar que o conceito de Inovação aqui utilizado é diferente do normalmente utilizado na em filtragem adaptativa, como por exemplo no filtro de Kalman, onde a Inovação corresponde ao erro em relação ao valor predito [46]. A Inovação será aqui definida como uma perturbação a curto prazo: a perturbação considerando-se um "passado recente" – limitado pelo tamanho da janela tomada para a análise. O filtro a ser construído deverá ser capaz de examinar a evolução do sinal dentro de um horizonte em estudo, procurando identificar o comportamento de um sistema meteorológico e, conseqüentemente, possíveis rupturas no mesmo.

#### **4.4. Tratamento do Sinal**

Este conceito pode ser ilustrado através da Figura 16, que apresenta a série de *OLR*s nos pontos 12.5N-55E, 12.5N-60E e 12.5N-65E, para o ano de 1992. É possível distinguir a variação abrupta, e às vezes persistente, do sinal, marcada pelas setas vermelhas. Pode-se notar que a Inovação é bastante evidente a leste (12.5N65E), e atenua-se a oeste; algumas das inovações tornam-se quase que imperceptíveis no ponto 12.5N55E – quando se confundem com a variabilidade característica da região nesta época do ano. Nosso objetivo é identificar e mensurar estas perturbações.

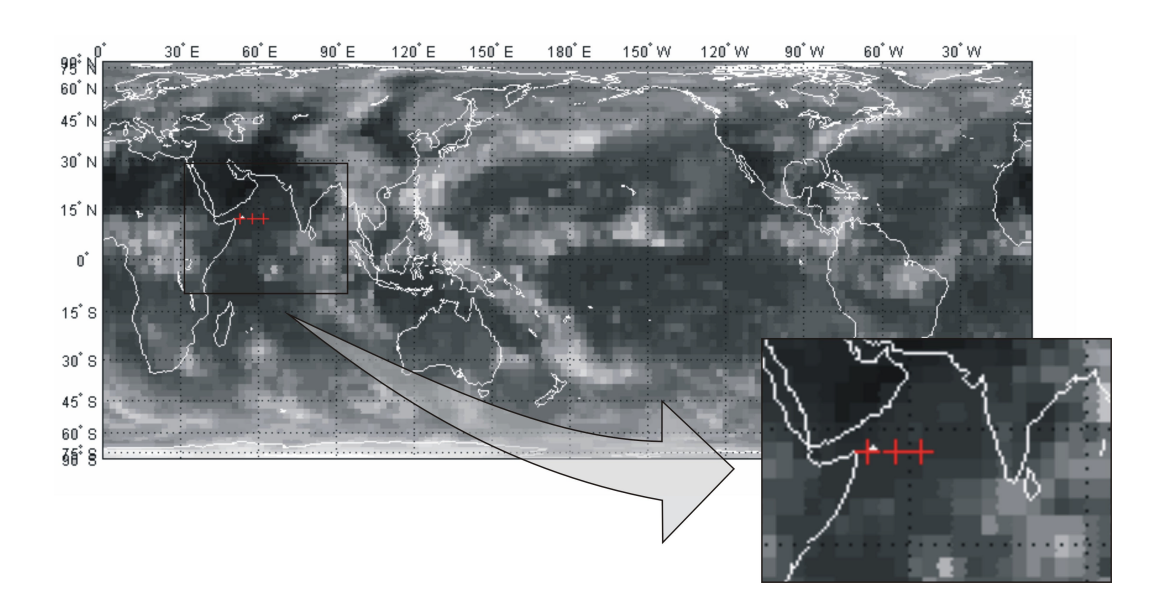

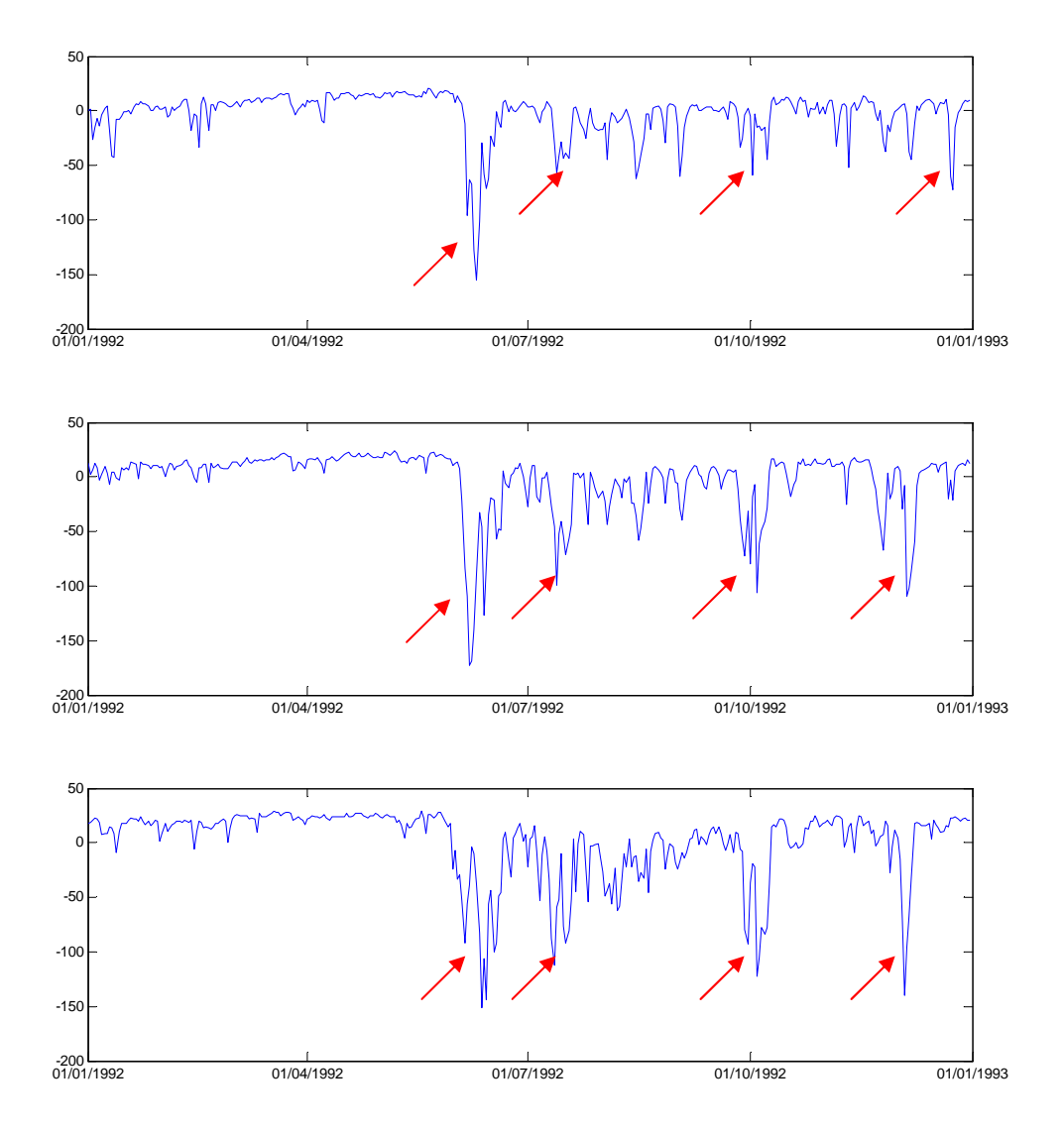

Figura 16 – Séries de OLRs [wm<sup>-2</sup>] nas coordenadas: 12.5N – 55-60-65E, ano 1992, com indicações das maiores perturbações.

Em uma primeira abordagem poder-se-iam submeter estes sinais a uma média móvel que evidenciasse o comportamento médio destes eventos, como ilustrado na Figura 17 para a coordenada 12.5N,60E, ano 1992. Um segundo enfoque poderia aplicar não as Médias Móveis do sinal, mas as Médias Móveis da energia do sinal em estudo, como ilustrado na Figura 18.

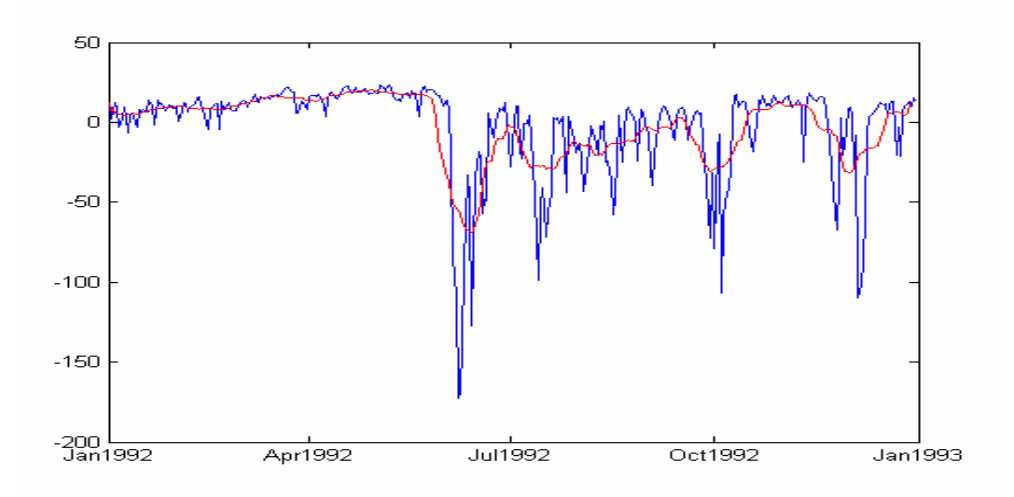

Figura 17 –Médias Móveis do sinal com uma janela de 19 dias.

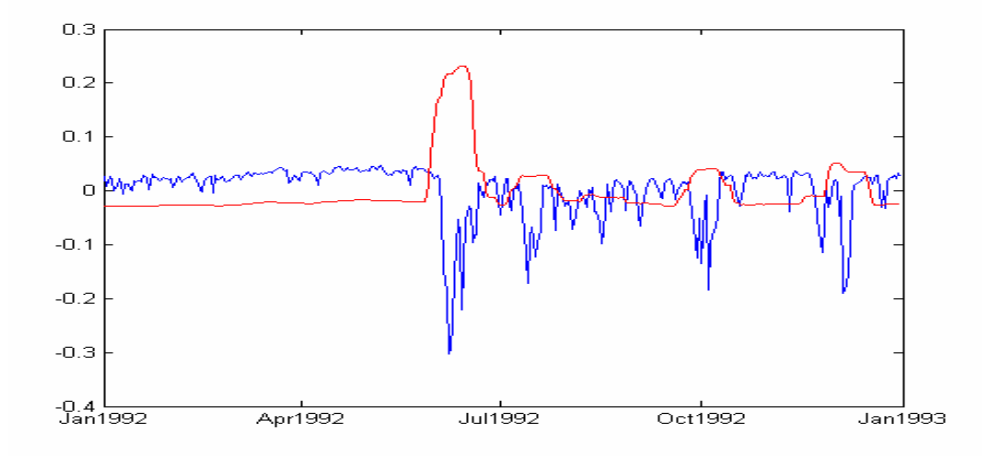

Figura 18 – Médias Móveis da energia do sinal normalizado (para uma janela de 19 dias)

## **4.5. Modelagem Matemática – A Inovação**

A idéia de inovação em relação a um passado recente induz ao exame comparativo de "instantes" – ou melhor ainda, "períodos", buscando a identificação de um padrão comportamental e conseqüentemente de possíveis rupturas.

Para tanto, construiremos um modelo para o exame da dinâmica do sinal ao longo do tempo [47]. Tomaremos, para isso, uma seqüência de períodos correspondentes a janelas deslizantes com *N* amostras defasadas em um instante de tempo, num conjunto total de *2N-1* amostras, como ilustrado na Figura 19:

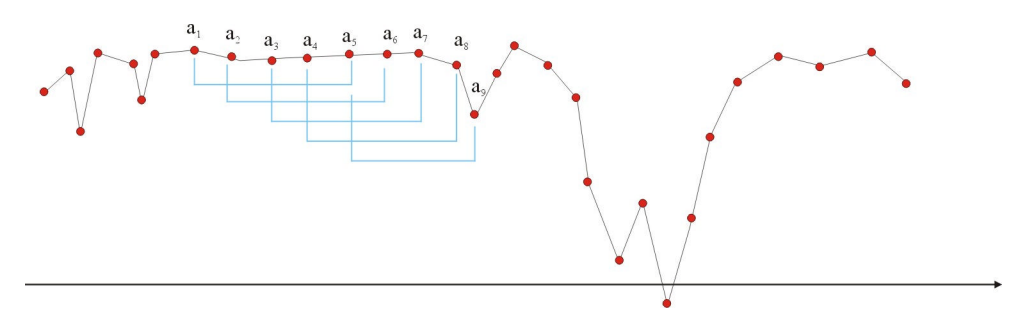

Figura 19 – Tomada de Dados: Janelas Deslizantes

Cada período tomado forma um vetor de dados. A seqüência de vetores forma as linhas de uma matriz simétrica *A* que contém a informação do deslocamento do sinal ao longo do tempo. A Figura 20 ilustra o processo de formação da matriz e a utilização das janelas deslizantes na representação da dinâmica do sinal.

$$
A = \begin{bmatrix} a_1 & a_2 & a_3 & a_4 & a_5 \\ a_2 & a_3 & a_4 & a_5 & a_6 \\ a_3 & a_4 & a_5 & a_6 & a_7 \\ a_4 & a_5 & a_6 & a_7 & a_8 \\ a_5 & a_6 & a_7 & a_8 & a_9 \end{bmatrix}
$$

Figura 20 – Formação da Matriz *A*

A matriz *A* contém o deslocamento do sinal ao longo do tempo. Consideremos a matriz *Q* dada por

$$
Q = AAt
$$
 (10)

Por exemplo, a estrutura seguinte ilustra o processo de formação da matriz *Q* para uma janela deslizante de três amostras.

$$
A = \begin{bmatrix} a_1 & a_2 & a_3 \\ a_2 & a_3 & a_4 \\ a_3 & a_4 & a_5 \end{bmatrix}
$$
 (11)

$$
Q = \begin{bmatrix} a_1^2 + a_2^2 + a_3^2 & a_1 * a_2 + a_2 * a_3 + a_3 * a_4 & a_1 * a_3 + a_2 * a_4 + a_3 * a_5 \\ a_1 * a_2 + a_2 * a_3 + a_3 * a_4 & a_2^2 + a_3^2 + a_4^2 & a_2 * a_3 + a_2 * a_4 + a_2 * a_5 \\ a_1 * a_3 + a_2 * a_4 + a_3 * a_5 & a_2 * a_3 + a_2 * a_4 + a_2 * a_5 & a_3^2 + a_4^2 + a_5^2 \end{bmatrix}
$$
 (12)

A matriz *Q* é, por construção, simétrica e encerra, além da informação do deslocamento ao longo do tempo, a relação cruzada entre as amostras – evidenciando assim a distância entre os valores associados a cada instante de tempo no sinal.

Em outras palavras, a matriz *Q* presta-se exatamente a nosso objetivo: detetar a *inovação,* o diferente, realçando-o e destacando-o do comportamento padrão do sinal.

É interessante observar que a matriz *A* é semelhante à matriz *S*, utilizada no processo *SSA* e descrita pela expressão (9). Um exame superficial de nossa proposta poderia levar à conclusão (errônea) que pretendemos aqui utilizar a *SSA* para a análise do sinal. Os objetivos, entretanto, são diametralmente opostos. Enquanto que a *SSA* realiza a análise de trechos longos da série, visando a identificação de periodicidades e padrões, nosso método deseja justamente o contrário: a deteção do diferente, da inovação. Utilizaremos para isso janelas relativamente curtas, desenhadas para realçar o novo, e não o padrão.

Este processo será ilustrado através da análise do ponto 12.5N65E – um dos casos-exemplo focalizados na Figura 16. Tomaremos uma janela deslizante de apenas 10 amostras, consideradas suficientes para a deteção da inovação. Vale notar que esta janela seria demasiadamente pequena para uma análise de padrões que se repetiriam com uma recursividade mensal ou anual, como na *SSA.*

Inicialmente, observa-se na Figura 21 o sinal da *OLR* no ponto e o intervalo total analisado (19 dias) delimitado pelas duas barras verticais.

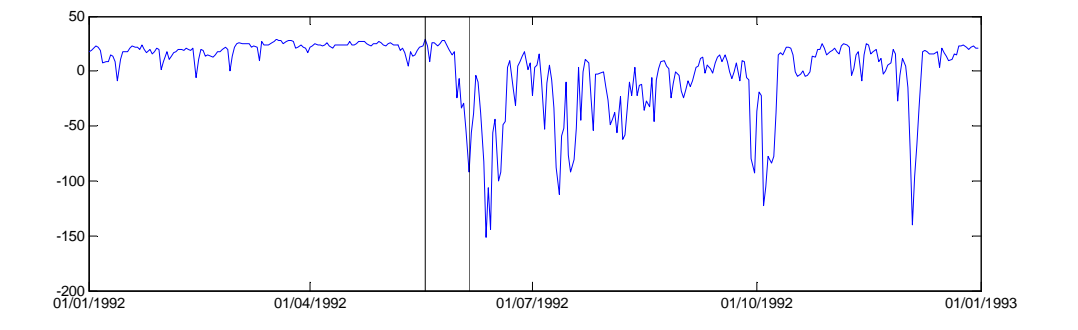

Figura 21 – Sinal da OLR [wm<sup>-2</sup>] na coordenada: 12.5N –65E, ano 1992,

A matriz associada à janela em estudo é dada por:

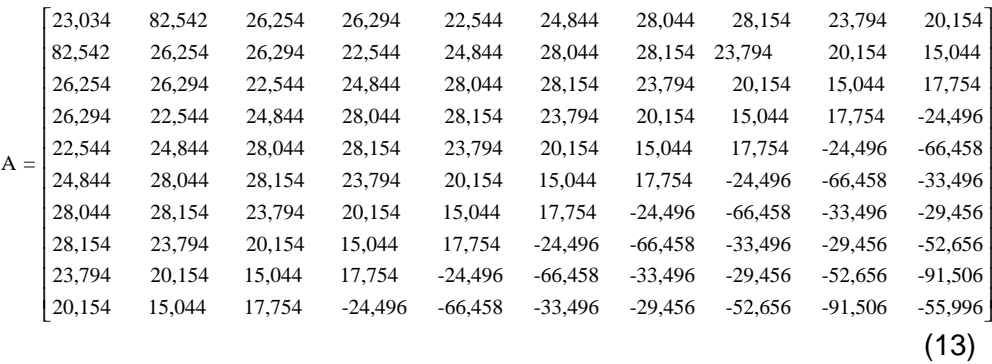

Uma forma interessante de visualização da matriz A é representá-la graficamente, de acordo com o valor numérico de seus elementos, como ilustrado na Figura 22.

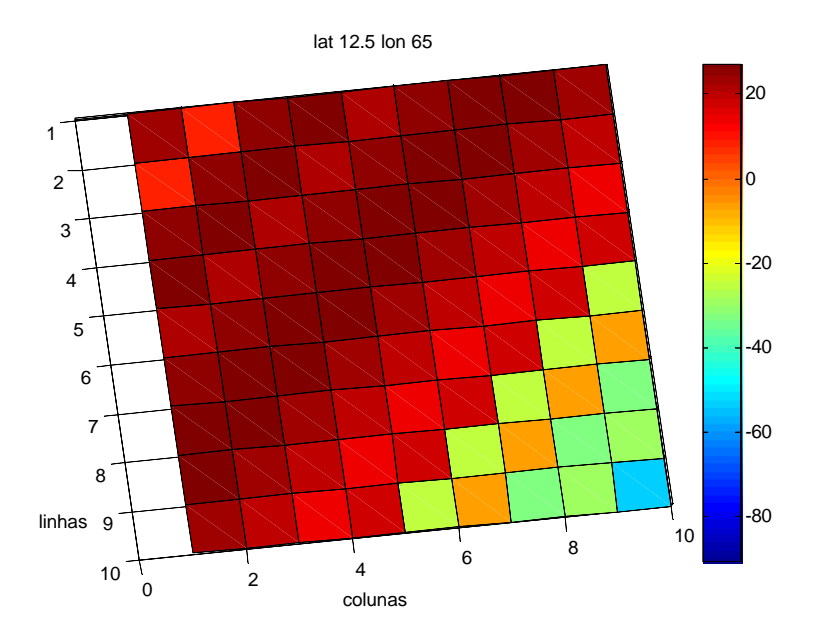

Figura 22 – Representação visual da Matriz A

A Figura 23 apresenta o detalhe do sinal no intervalo de análise e a matriz *A* rotacionada de forma a evidenciar a correspondência entre a sua diagonal e o sinal no intervalo.

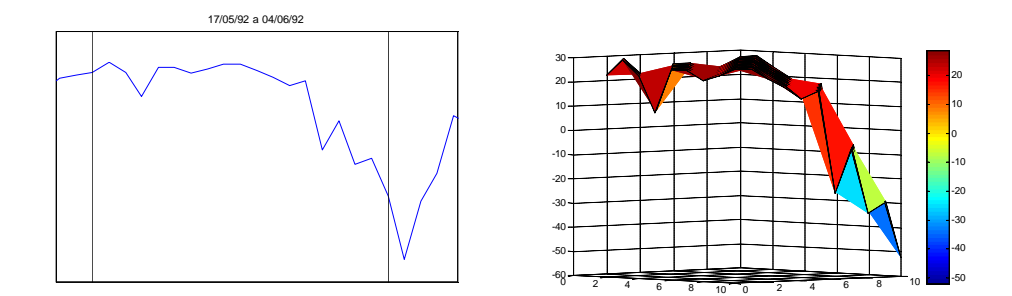

Figura 23 – O sinal da *OLR*, intervalo de análise e matriz *A* associada

Finalmente, a Figura 24 apresenta a matriz Q. Pode-se notar a simetria em relação à diagonal principal – que é agora estritamente positiva, já que é formada pelos quadrados de cada um dos vetores de entrada que compõe a matriz *A.*

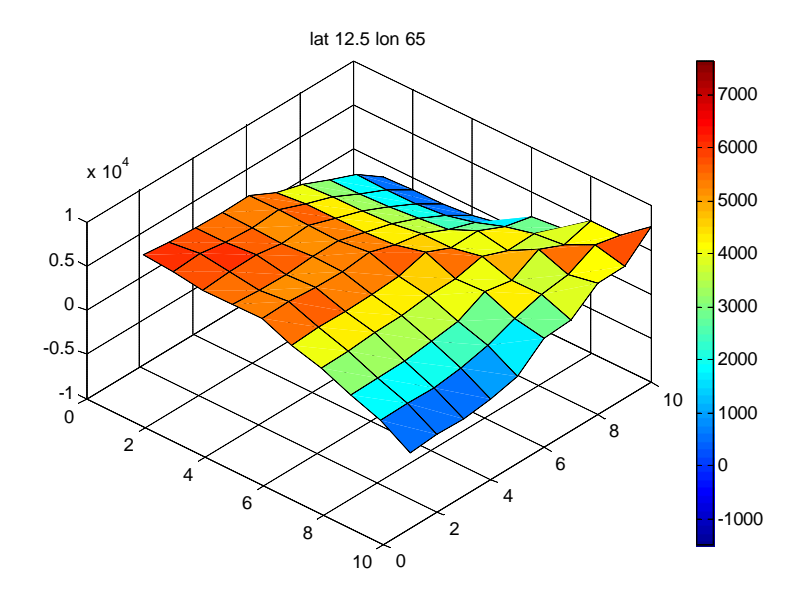

Figura 24 – Representação Gráfica da Matriz Q

#### **4.6. A Caracterização da Inovação**

Descreveremos inicialmente os conceitos básicos utilizados para a caracterização da Inovação – que será identificada através dos autovalores e autovetores da matriz *Q.* Não é nossa intenção apresentar o ferramental básico da decomposição da matriz em seus valores singulares – amplamente conhecida e exaustivamente encontrada na literatura [48-50]. Desejamos explicitar a interpretação física associada ao desenvolvimento matemático, ressaltando a diferença entre suas aplicações clássicas (*EOF, SSA,* etc.) e sua utilização em nossa proposta.

A Inovação é caracterizada por uma perturbação no sinal em estudo. Um dos métodos mais conhecidos para a identificação destas perturbações é a diagonalização da matriz em seus autovalores e autovetores dados pela equação característica

$$
Qn = n \Lambda \tag{14}
$$

onde *L* é a matriz formada pelos autovalores

$$
\Lambda = \begin{bmatrix} \mathbf{I}_1 & 0 \\ 0 & \mathbf{I}_N \end{bmatrix} \tag{15}
$$

e ν é a matriz formada pelos autovetores

$$
\mathbf{n} = [\mathbf{n}_1 \quad \cdots \quad \mathbf{n}_N] \tag{16}
$$

associados à matriz *Q.* Os autovetores [46] definem espaços ortogonais e ortonormais, já que a matriz é hermitiana. Neste caso, todos os autovalores são positivos.

A matriz *Q* define um espaço caracterizado por seus autovetores (direções) e autovalores (constantes associadas ao autovetor associado). A Figura 25 ilustra o processo: pode-se observar que os autovalores definem a "profundidade" na direção de seu autovetor associado.

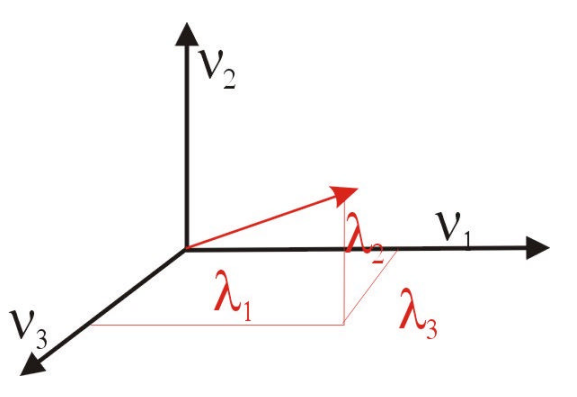

Figura 25 – Autovalores e autovetores

Os autovalores constituem bons indicadores para a identificação de perturbações. Por exemplo, a existência de um autovalor extremamente alto (em comparação com os demais), ilustrada na Figura 26, denota uma perturbação na matriz relacionada com a variável associada à sua posição na diagonal. Seu correspondente autovetor contém a distribuição da perturbação na matriz.

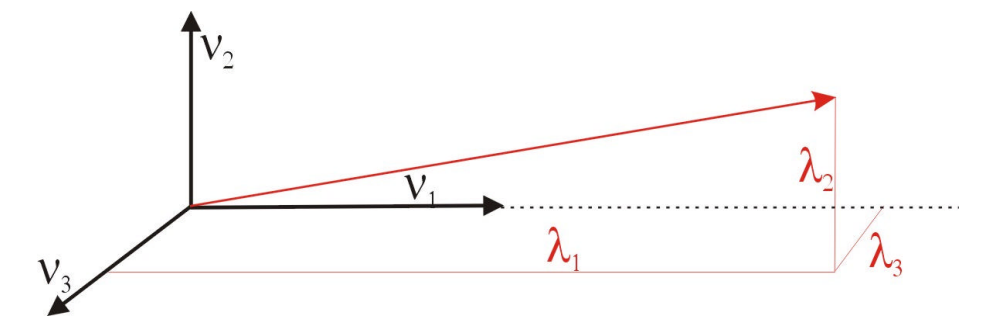

Figura 26 – Autovalores indicando a existência de uma perturbação

Os autovalores possuem portanto uma interpretação interessante e extremamente útil a nosso problema, já que podem ser utilizados para a identificação de perturbações [48,49]*.* Estes conceitos serão utilizados neste trabalho para a identificação das inovações – através da perturbação que causam na matriz *Q.* O caso exemplo aqui analisado mostra a identificação da primeira Inovação ocorrida no ponto 12.5N 65E no ano de 1992. Inicialmente, a Figura 27 apresenta as séries de *OLR*s e do maior autovalor (denominado Autoval 1) normalizadas para melhor visualização. Pode-se perceber a estreita correspondência entre as duas séries, e que o maior autovalor é capaz de identificar correta e precisamente o início e o final da ocorrência do fenômeno.

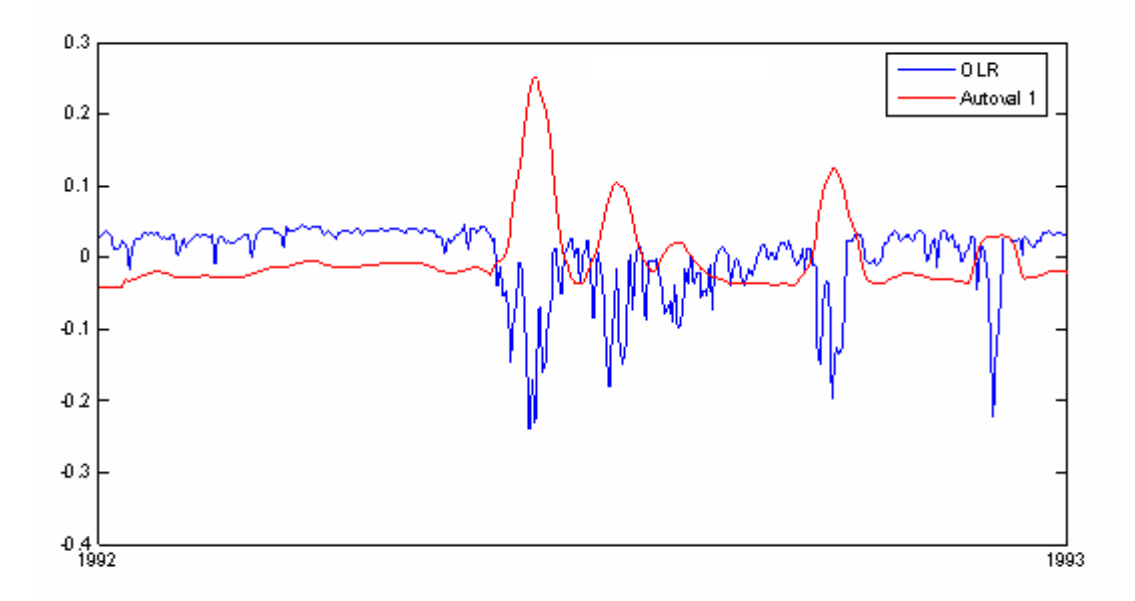

Figura 27 – Séries normalizadas da *OLR* na coordenada 12.5N65E, ano 1992, e maior autovalor associado

A Figura 28 mostra o momento exato do início da Inovação (centro da região delimitada pelas barras), detalhada na Figura 29.

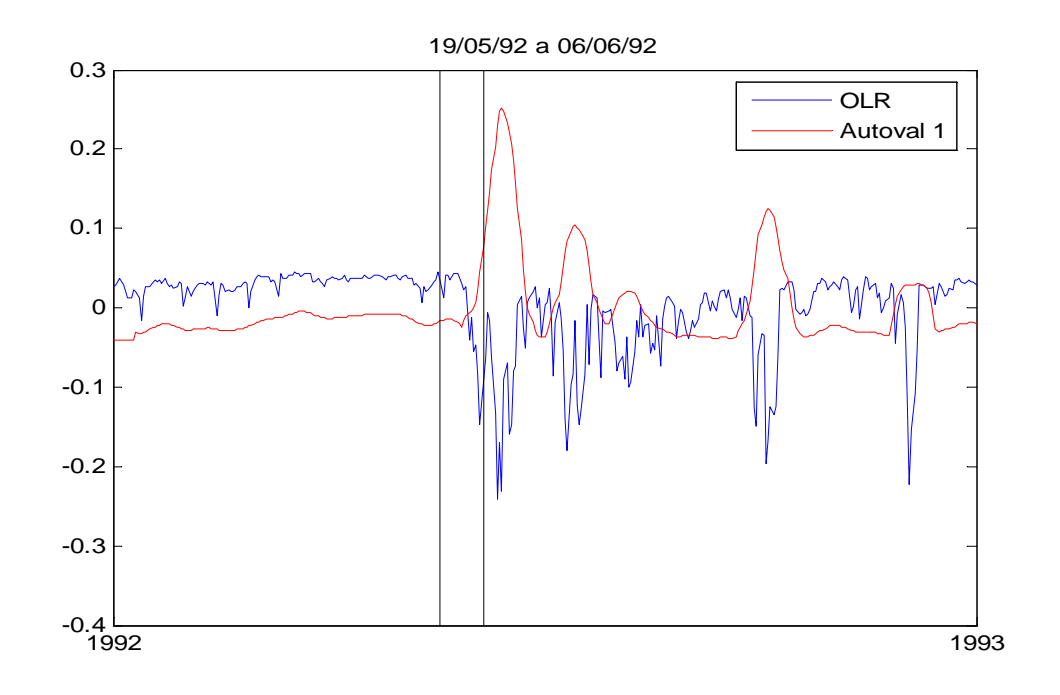

Figura 28 – Início da Inovação, série da *OLR* na coordenada 12.5N65E, ano 1992,

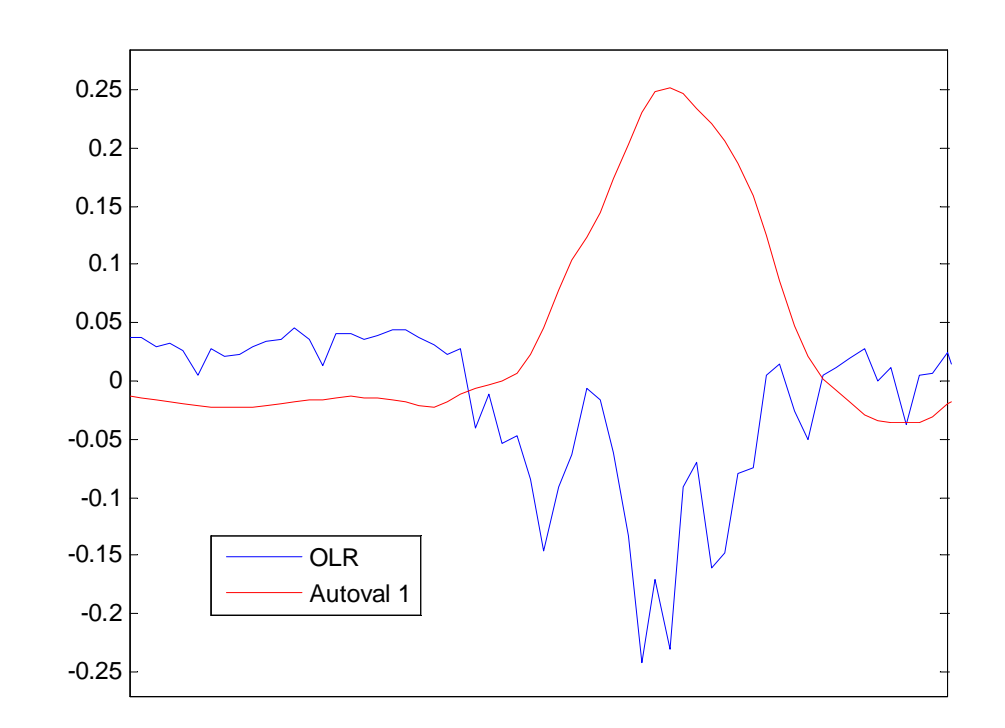

Figura 29 – Detalhe da Inovação, série da *OLR* na coordenada 12.5N65E, ano 1992,

A Figura 30 ilustra a sua penetração na matriz *Q* – pode-se notar o ponto vermelho, indicador de um valor extremamente alto em comparação aos demais.

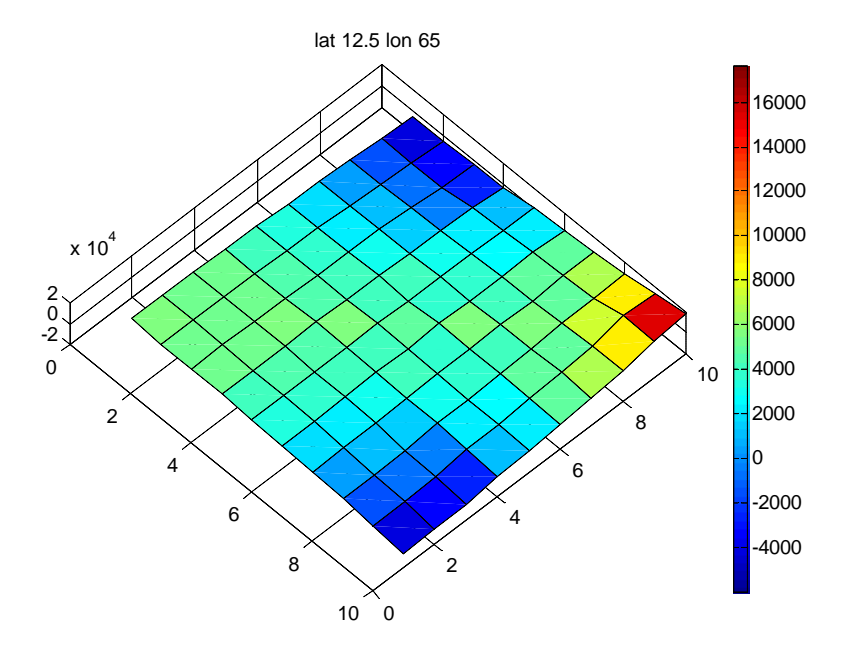

Figura 30 – Início da penetração da Inovação na matriz *Q*

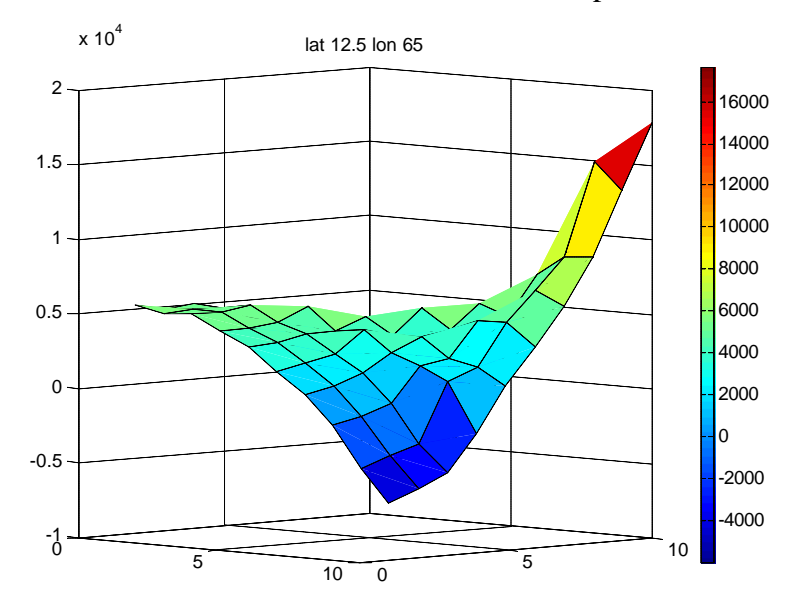

Pode-se notar, rotacionando a matriz, o impacto da entrada da Inovação.

Figura 31 – Matriz *Q* rotacionada

A Figura 32 mostram em forma de um gráfico de barras o conjunto de autovalores associados ao início da Inovação, enquanto que a Figura 33 apresenta os respectivos autovetores. Para facilitar a visualização, cada autovetor é representado como uma série ao longo do seu índice no eixo das abscissas.

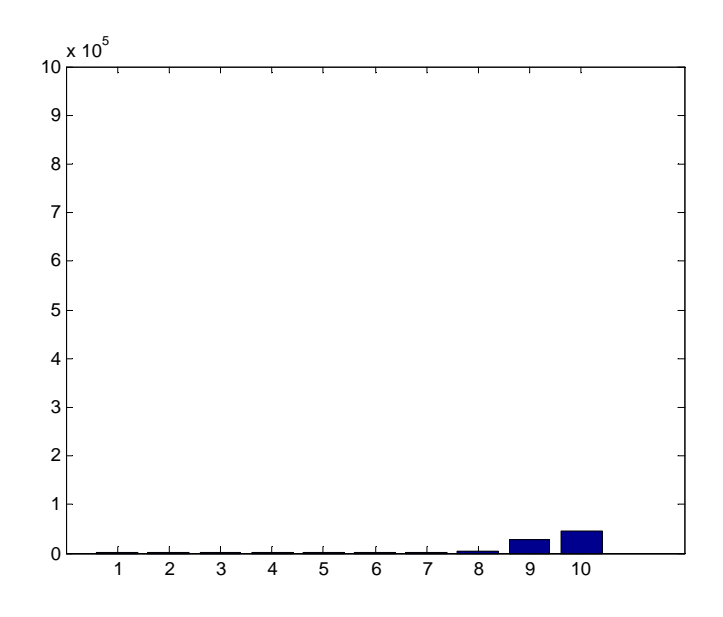

Figura 32 – Autovalores associados ao início da Inovação

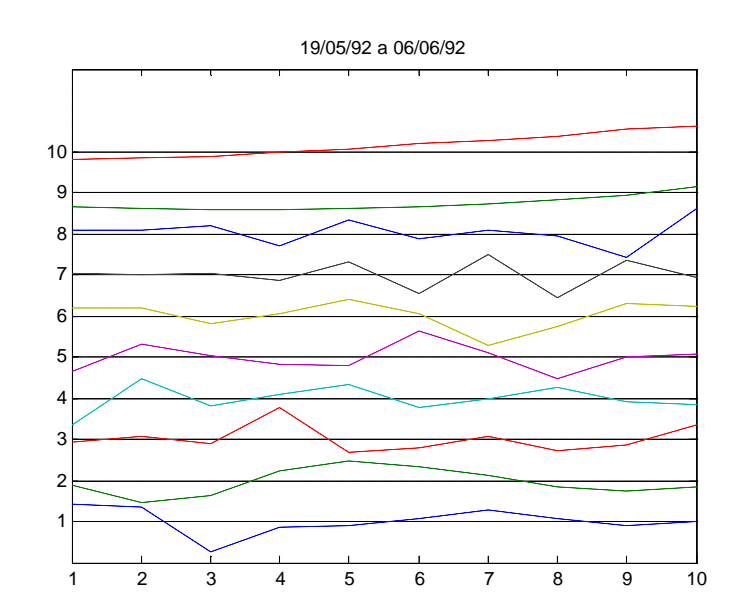

Figura 33 – Autovetores associados ao início da Inovação

## **4.7. A Propagação da Inovação na Matriz**

A Figura 34 ilustra a penetração da Inovação na matriz *Q* ao longo do tempo (em nosso exemplo, ao longo dos três instantes seguintes de tempo). É possível observar o "caminho" da perturbação ao longo da diagonal principal e seu impacto nas demais células da matriz – inclusive a modificação da magnitude da superfície formada.

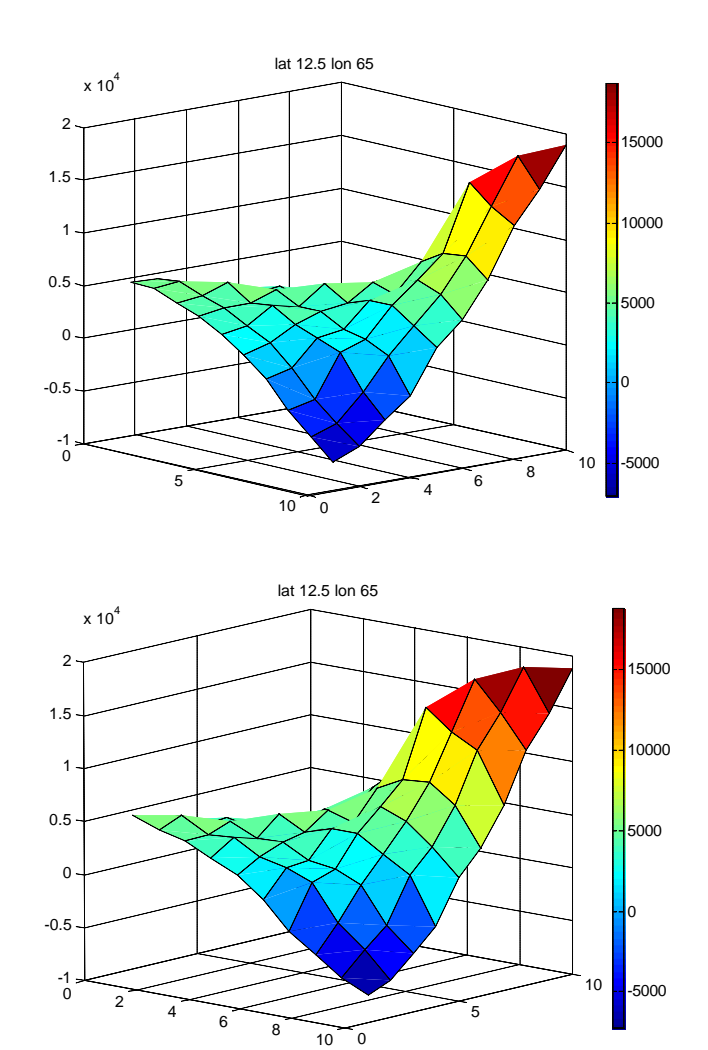

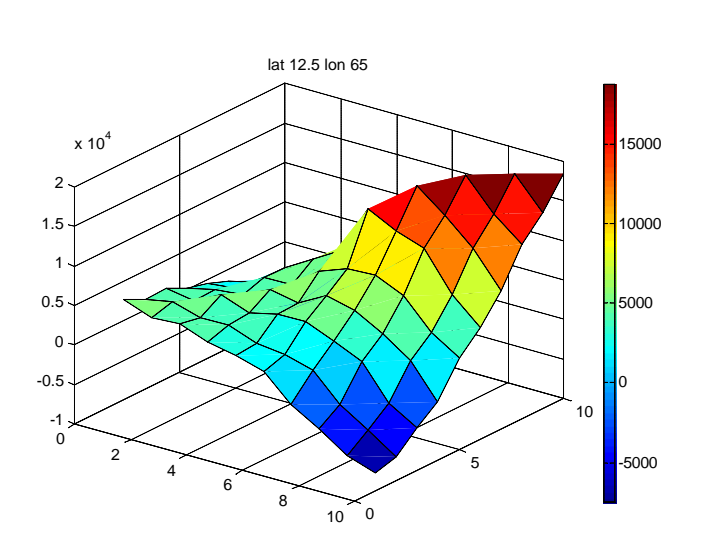

Figura 34 – Propagação da Inovação na Matriz *Q* ao longo do tempo (3 instantes)

A Figura 35 apresenta os autovalores e autovetores associados a cada instante de tempo analisado. Para melhor comparação, utilizaremos uma escala uniforme ao longo de todos os gráficos.

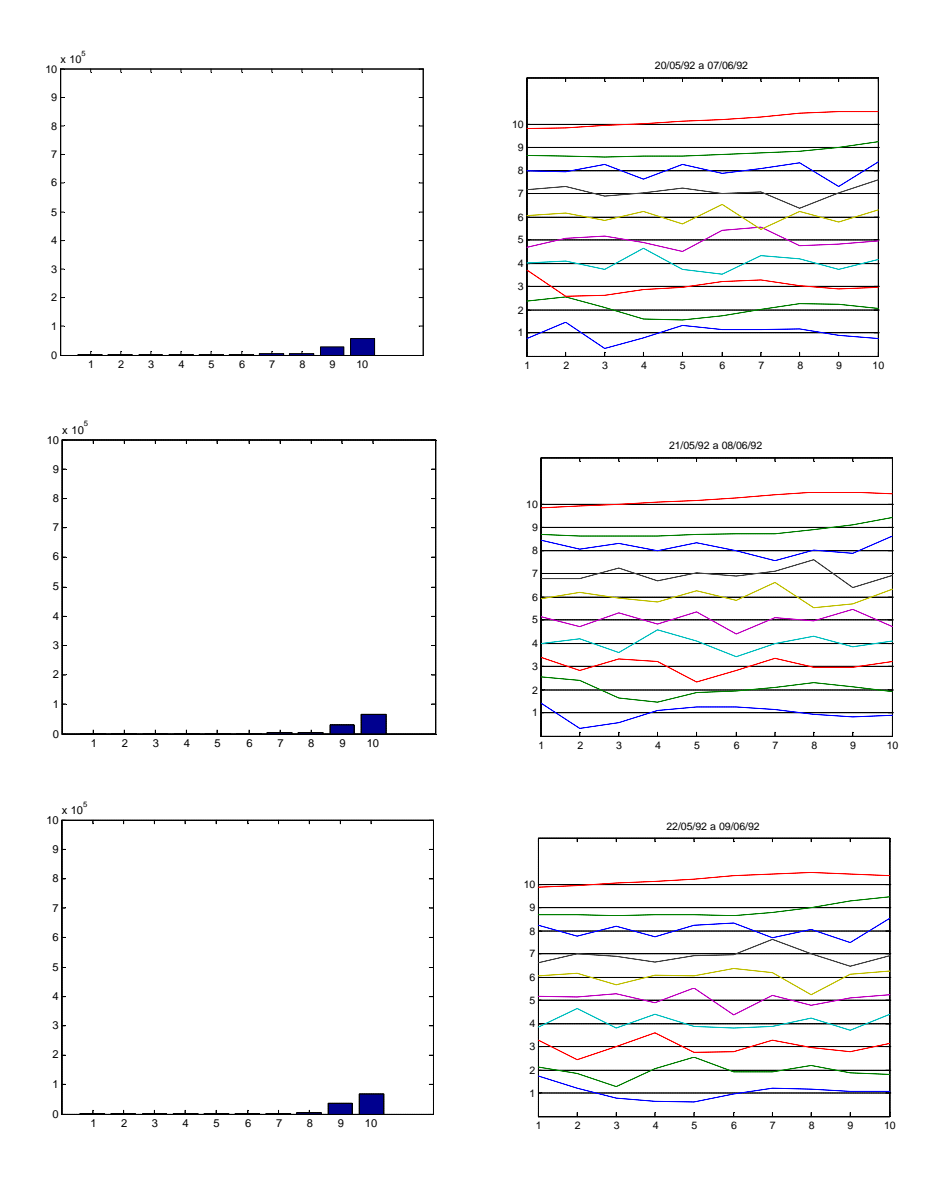

Figura 35 – Evolução dos autovalores e autovetores ao longo do tempo (3 instantes)

Pode-se notar a variação suave exibida pelo autovetor associado ao maior autovalor, em contraste com o comportamento mais "nervoso" dos autovetores associados aos menores autovalores. Esta característica, constantemente observada, deve-se às peculiaridades do sinal e da matriz e será mais detalhadamente discutida posteriormente.

Finalmente, a Figura 36 apresenta a continuação da evolução da Inovação ao longo do tempo, agora agrupando a matriz, os autovalores e autovetores a cada instante, para melhor visualização. É possível observar a entrada da Inovação na matriz e toda a sua propagação, até o término do fenômeno. Os autovalores refletem esta dinâmica, exibindo um crescimento/decrescimento que acompanha a Inovação – é interessante notar que o maior autovalor destaca-se claramente dos demais, e poderia ser suficiente para caracterizar a Inovação. Os autovetores seguem o mesmo comportamento discutido anteriormente: o associado ao maior autovalor é mais suave, dando lugar aos movimentos mais abruptos dos autovetores associados aos menores autovalores (muito pequenos, se comparados com o máximo)

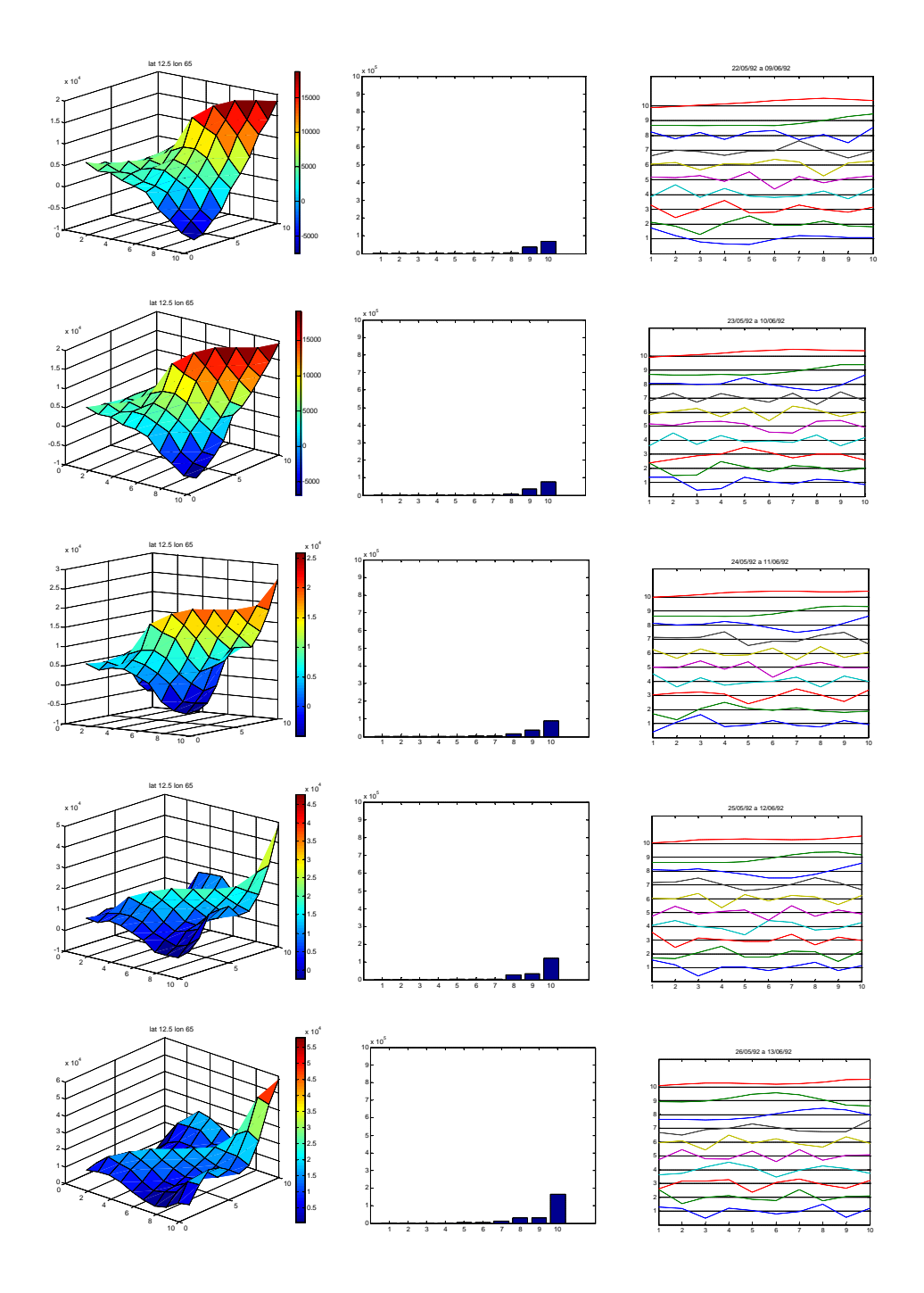

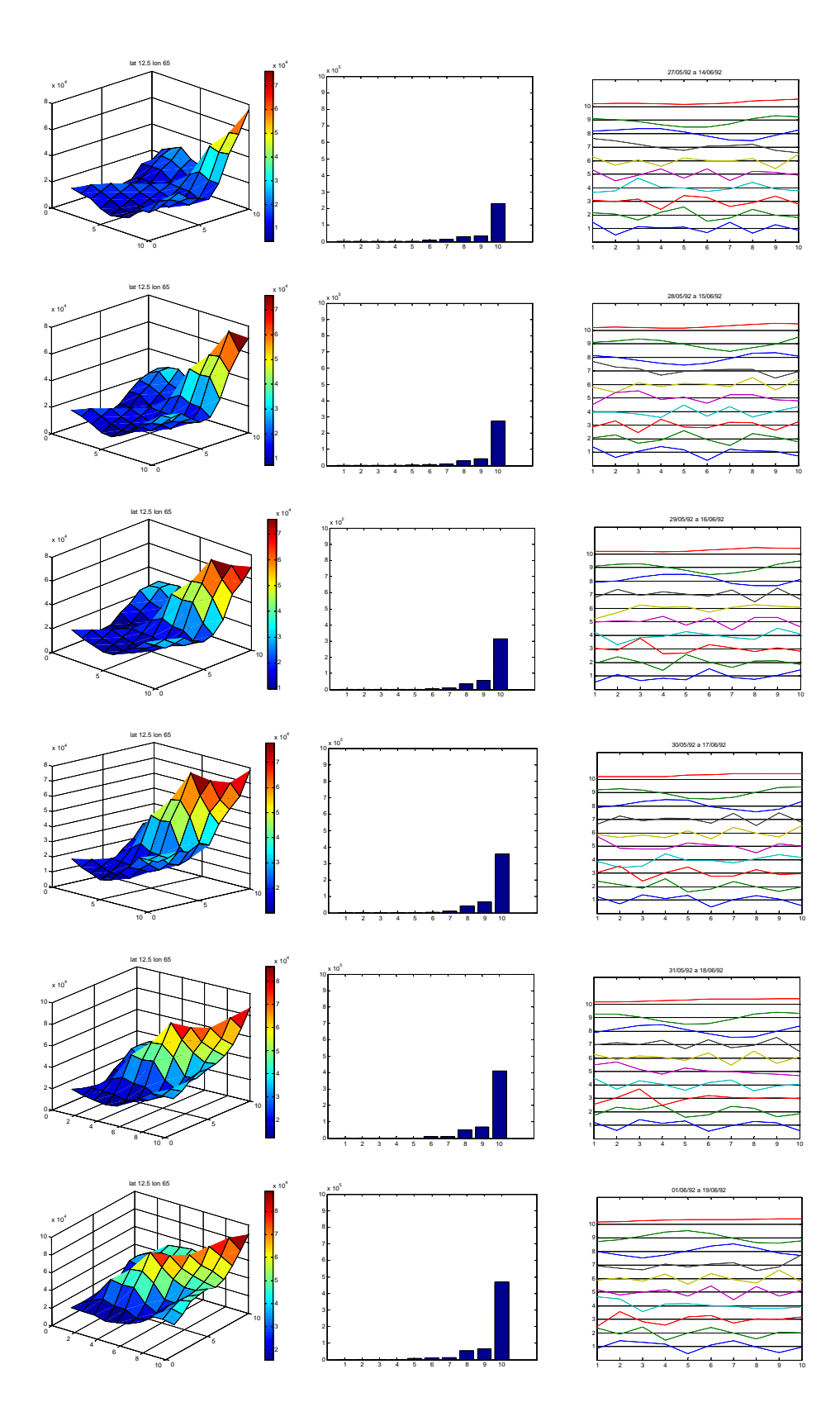

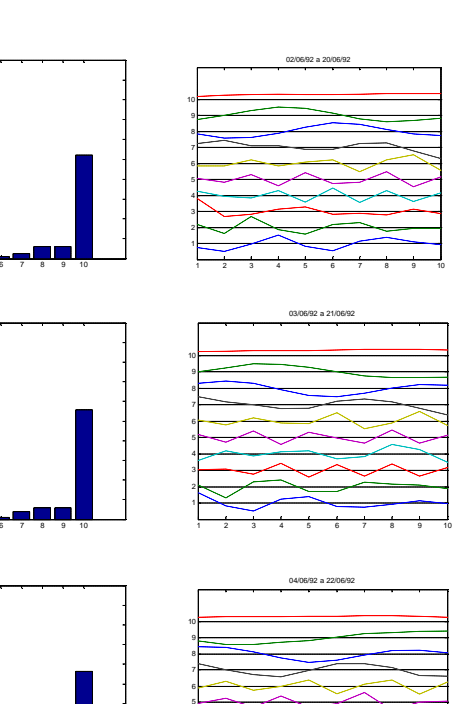

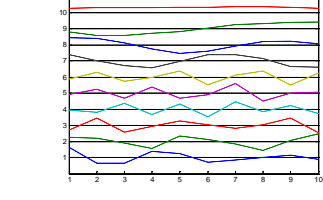

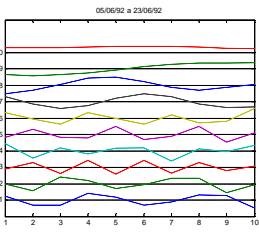

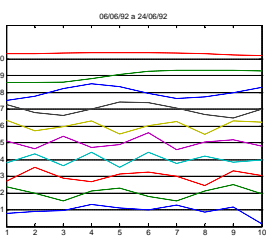

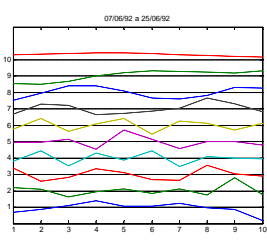

# 08/06/92 a 26/06/92

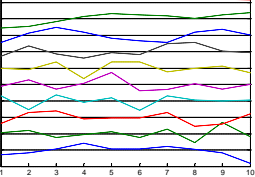

x 10<sup>4</sup>

lat 12.5 lon 65

 0  x 10<sup>4</sup>  x 10<sup>5</sup>

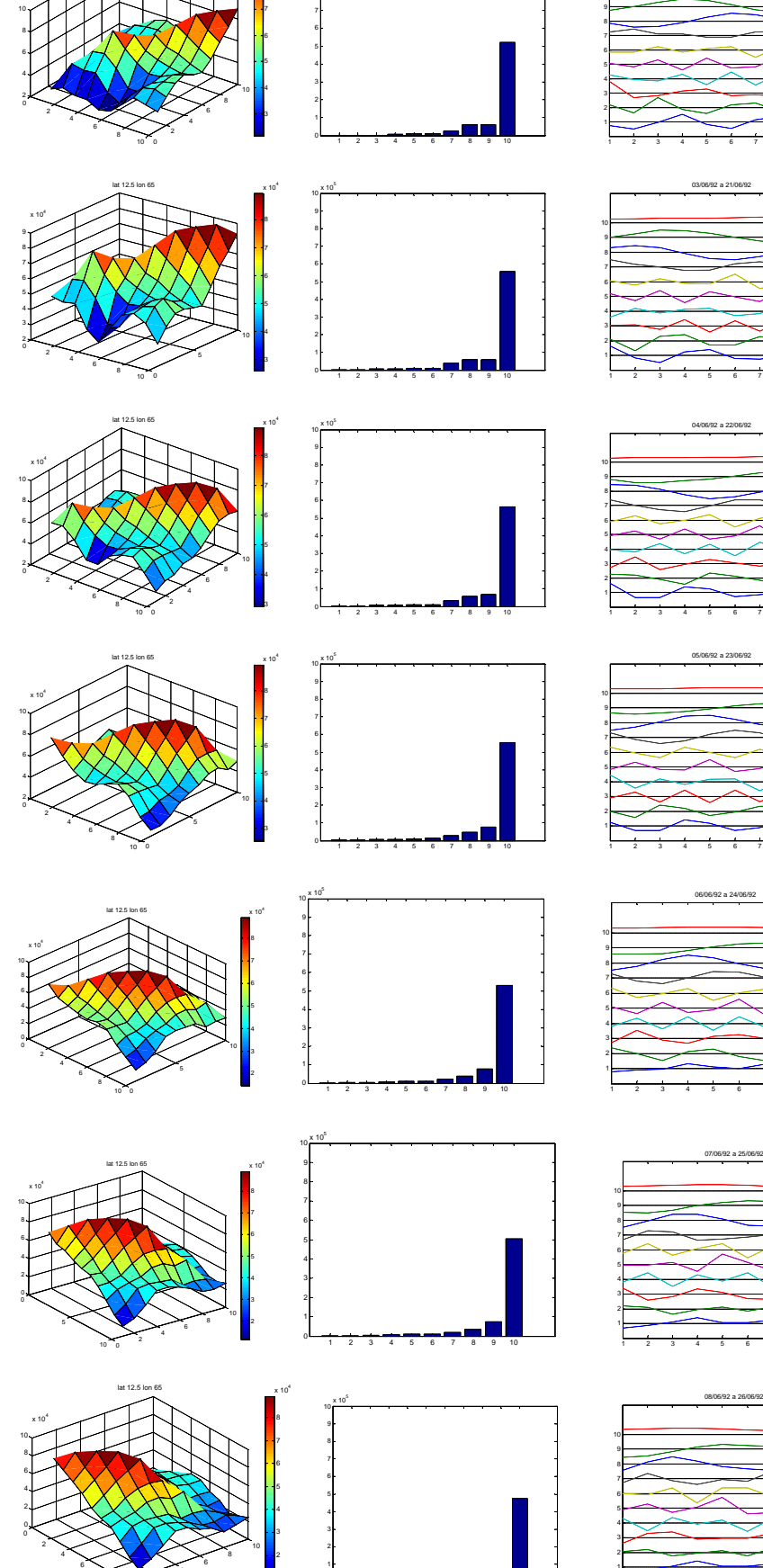

2 3 4 5 6 7 8 9 10

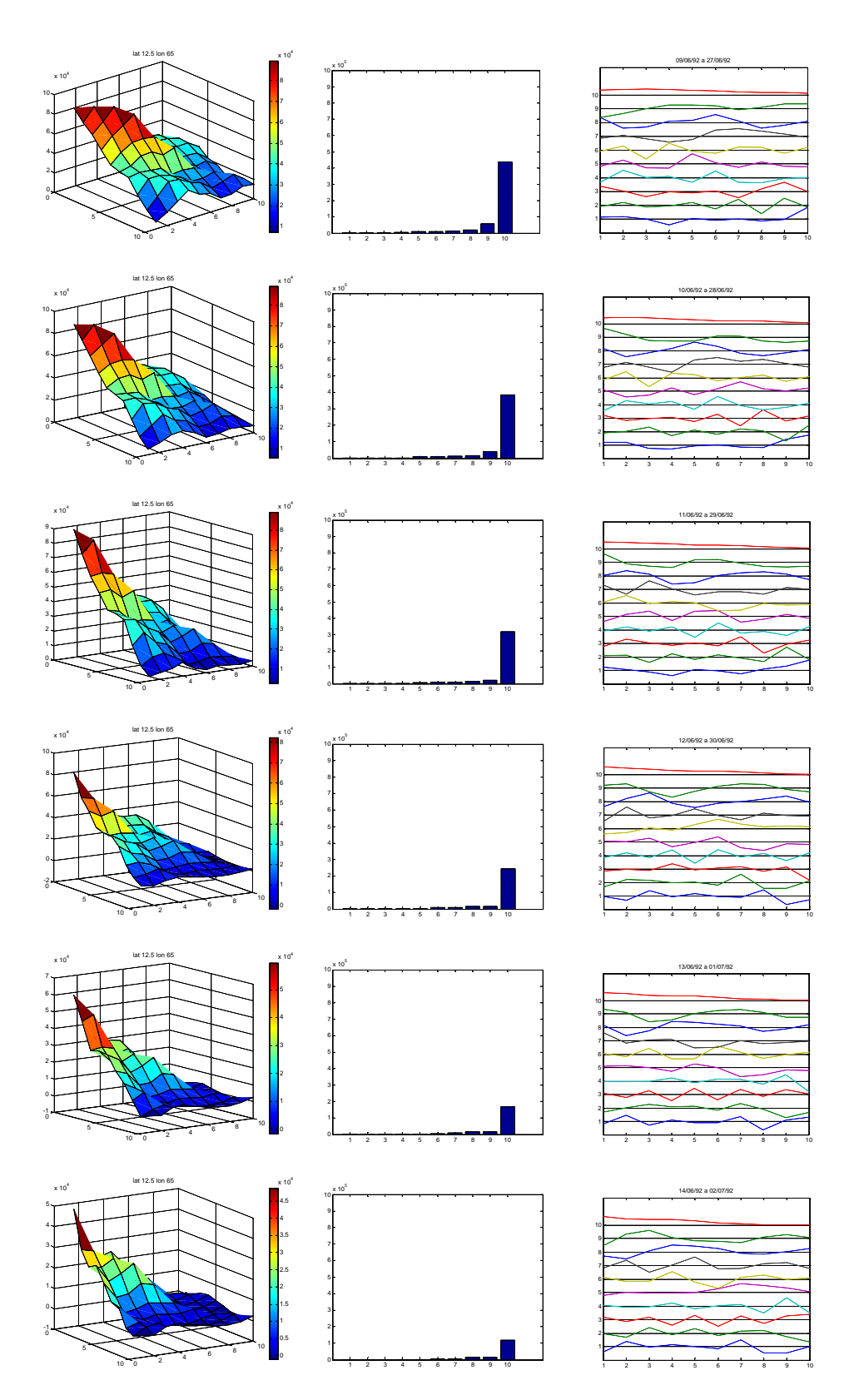

Figura 36 – Evolução da Matriz, Autovalores e Autovetores ao longo de toda a Inovação

#### **4.8. Estudo Comparativo**

As vantagens da aplicação da Inovação podem ser avaliadas através da comparação de seus resultados com os que seriam obtidos através de outros métodos – por exemplo, as Médias Móveis das Energias da série. A Figura 37 compara a identificação dos eventos de interesse através das Médias Móveis de Energia (em verde) e da Inovação (Maior Autovalor, vermelho). Pode-se observar que a Inovação oferece uma identificação mais precisa, realçando a início, duração e intensidade do fenômeno em estudo.

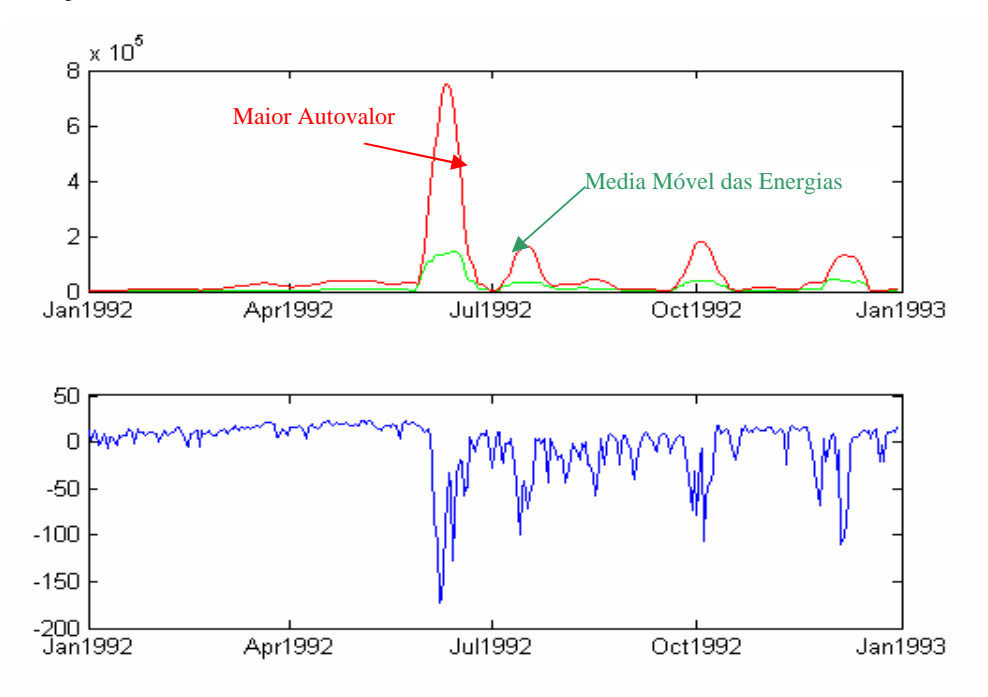

Figura 37 – Comparação ente o resultado da Inovação (maior autovalor) e a Média Móvel das energias para a série de OLRs (w/m<sup>-2</sup>) mostrada na segunda parte da figura.

É possível estender a comparação para todo o globo. A Figura 38 compara o mapa original das *OLR*s médias do dia 01-janeiro de 1980 com o das correspondentes Médias Móveis de energia e Inovações. É possível observar que as Médias Móveis são capazes de detetar as regiões associadas às maiores perturbações. As Inovações, entretanto, conseguem "capturar" melhor a intensidade de cada perturbação, realçando nuances e oferecendo uma caracterização mais viva do fenômeno.

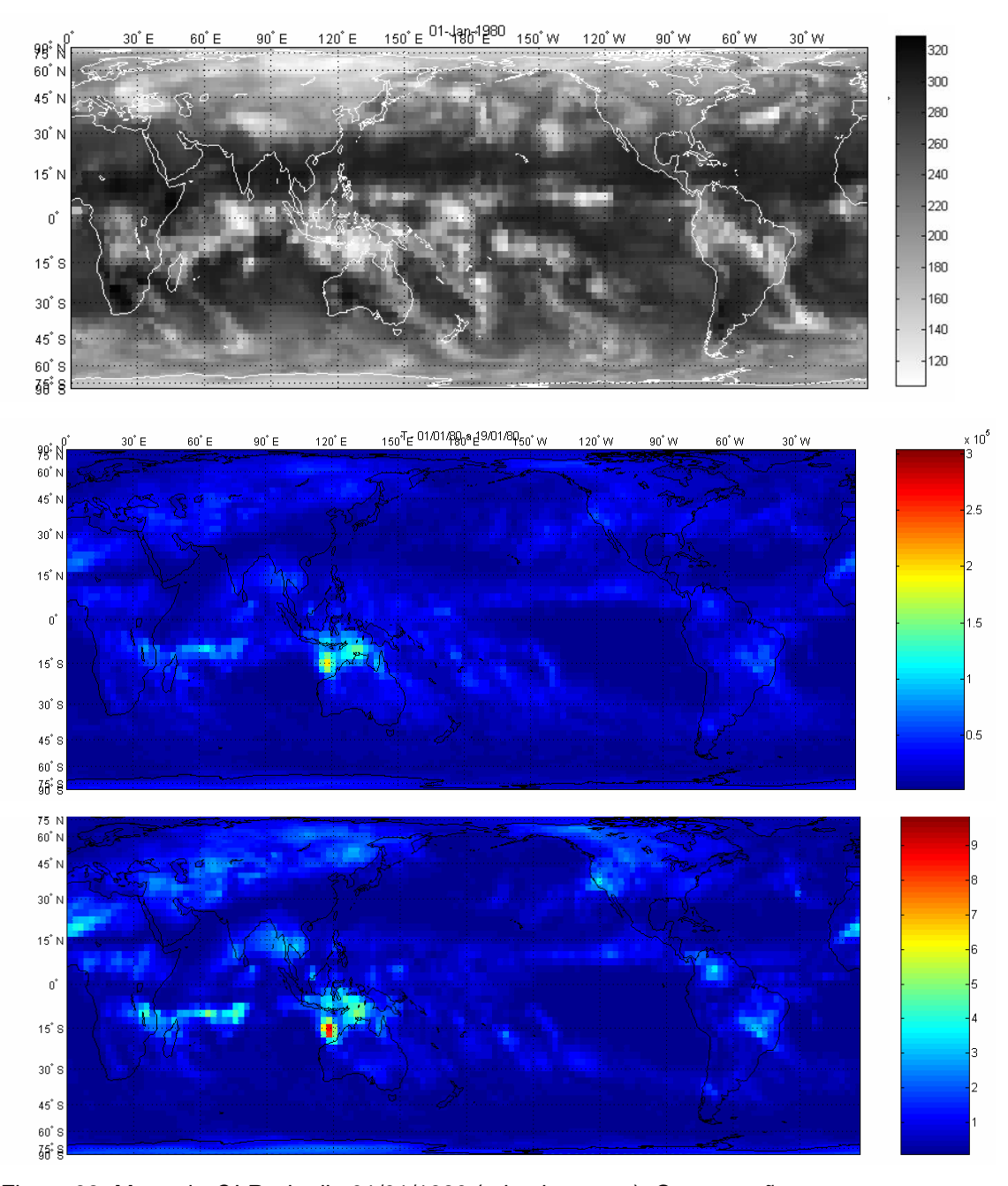

Figura 38- Mapa de *OLR*s do dia 01/01/1980 (primeiro mapa). Comparação entre os resultados: das Médias Móveis das energias e da Inovação, segundo e terceiro mapas.

A comparação pode ser finalizada através da observação do histograma cumulativo com a distribuição de valores gerados pelas Médias Móveis de energias e pelas Inovações mostradas nos mapas da Figura 38. É possível observar que as Inovações oferecem um maior destaque para os valores mais significativos, e portanto uma maior precisão nos resultados.

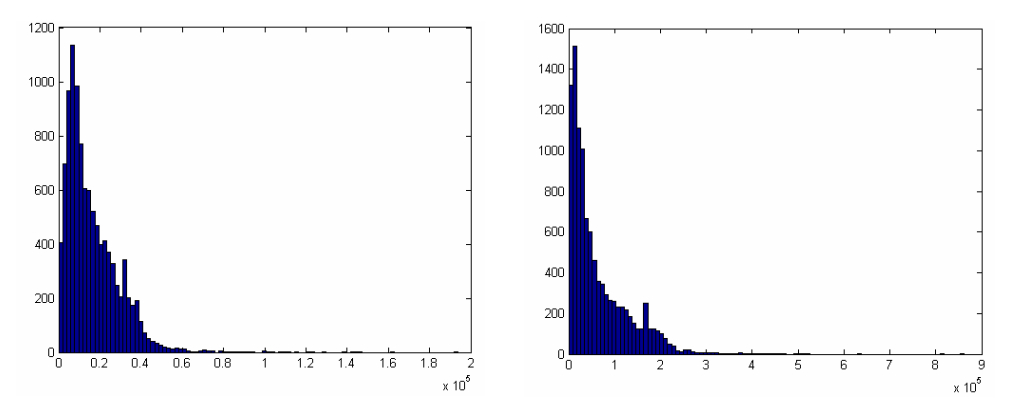

Figura 39 – Histograma cumulativo com a distribuição de valores gerados pelas Médias Móveis das energias (esquerda) e Inovação (direita), para os mapas ilustrados na Figura 38. As abscissas correspondem ao número de amostras e as ordenadas aos valores associados.

# **4.9. Possível Limitação e Proposta para a Solução**

#### **4.9.1. Limitação**

Uma possível limitação para a aplicação da Inovação como caracterização de perturbações em sinais é o possível volume em requisitos computacionais. Sabe-se que o cálculo dos autovalores e autovetores de uma matriz pode ser bastante "pesado" em termos computacionais, levando a um esforço (em termos de tempo, memória e espaço necessários) muito grande. Buscaremos então simplificações – sem perda de precisão – para este cálculo. Para isto, examinaremos as características do sinal em análise, visando a obtenção de um método menos oneroso em termos computacionais.

## **4.9.2. A Dominância do Maior Autovalor**

Observamos que a *OLR* apresenta algumas características específicas que podem ser exploradas para a simplificação desejada. Há uma dominância do maior autovalor, principalmente durante a Inovação. Durante estes eventos, o maior autovalor chega a uma magnitude ordens de grandeza maior que a dos demais – destaca-se inclusive visualmente, como mostrado na Figura 36.

Isto deve-se à própria construção da matriz *Q*, que realça as diferenças, e portanto as Inovações. Por exemplo, a diagonal principal contém as somas de quadrados das amostras do sinal de entrada. A equação (12), aqui repetida para maior clareza,

$$
Q = \begin{bmatrix} a_1^2 + a_2^2 + a_3^2 & a_1 * a_2 + a_2 * a_3 + a_3 * a_4 & a_1 * a_3 + a_2 * a_4 + a_3 * a_5 \\ a_1 * a_2 + a_2 * a_3 + a_3 * a_4 & a_2^2 + a_3^2 + a_4^2 & a_2 * a_3 + a_2 * a_4 + a_2 * a_5 \\ a_1 * a_3 + a_2 * a_4 + a_3 * a_5 & a_2 * a_3 + a_2 * a_4 + a_2 * a_5 & a_3^2 + a_4^2 + a_5^2 \end{bmatrix}
$$

mostra que uma Inovação que leve a uma perturbação significativa na amostra *a5,* (tornando seu valor, em módulo, muito maior que os demais), é realçada, tornando possível a aproximação

$$
Q_{33} = a_3^2 + a_4^2 + a_5^2 \approx a_5^2 \tag{17}
$$

e, neste caso, existe um modo com energia dominante, cujo autovalor é muito maior que os demais

$$
I_1 \gg I_i \quad i \neq 1 \tag{18}
$$

Esta simplificação pode levar a uma redução significativa no esforço computacional, já que não é necessário o cálculo de todos os autovalores: apenas o dominante deve ser obtido. Em outras palavras, o máximo autovalor é suficiente para a identificação da Inovação, dispensando o cálculo dos demais – que normalmente exigiria um esforço computacional muito maior tanto na sua obtenção quanto na sua utilização para a identificação e análise da Inovação.

#### **4.9.3. A semelhança entre a diagonal e o autovetor associado ao maior autovetor**

Observa-se ainda que os outros termos da matriz *Q* são muito pequenos em relação à "porta de entrada" *Q33.* Por conseqüência, a diagonal principal é o "percurso preferencial" para a propagação da Inovação na matriz, uma vez que contém os quadrados das amostras perturbadas. Como o autovetor associado a cada autovalor espelha a distribuição deste modo na matriz, a introdução da Inovação leva o autovetor associado ao máximo autovalor a refletir a sua diagonal principal.

Este fato pode ser comprovado através de um exame mais atento do caso exemplo ilustrado na Figura 40, comparando a representação das matrizes *Q*,

rotacionadas de forma a evidenciar a diagonal principal, e dos correspondentes autovetores associados ao autovalor máximo. Para fins de concisão, tomaremos apenas alguns dos instantes de tempo estudados: a entrada, o máximo e a saída da Inovação. Vale frisar que a relação é constante e pode ser verificada ao longo de todo o sinal.

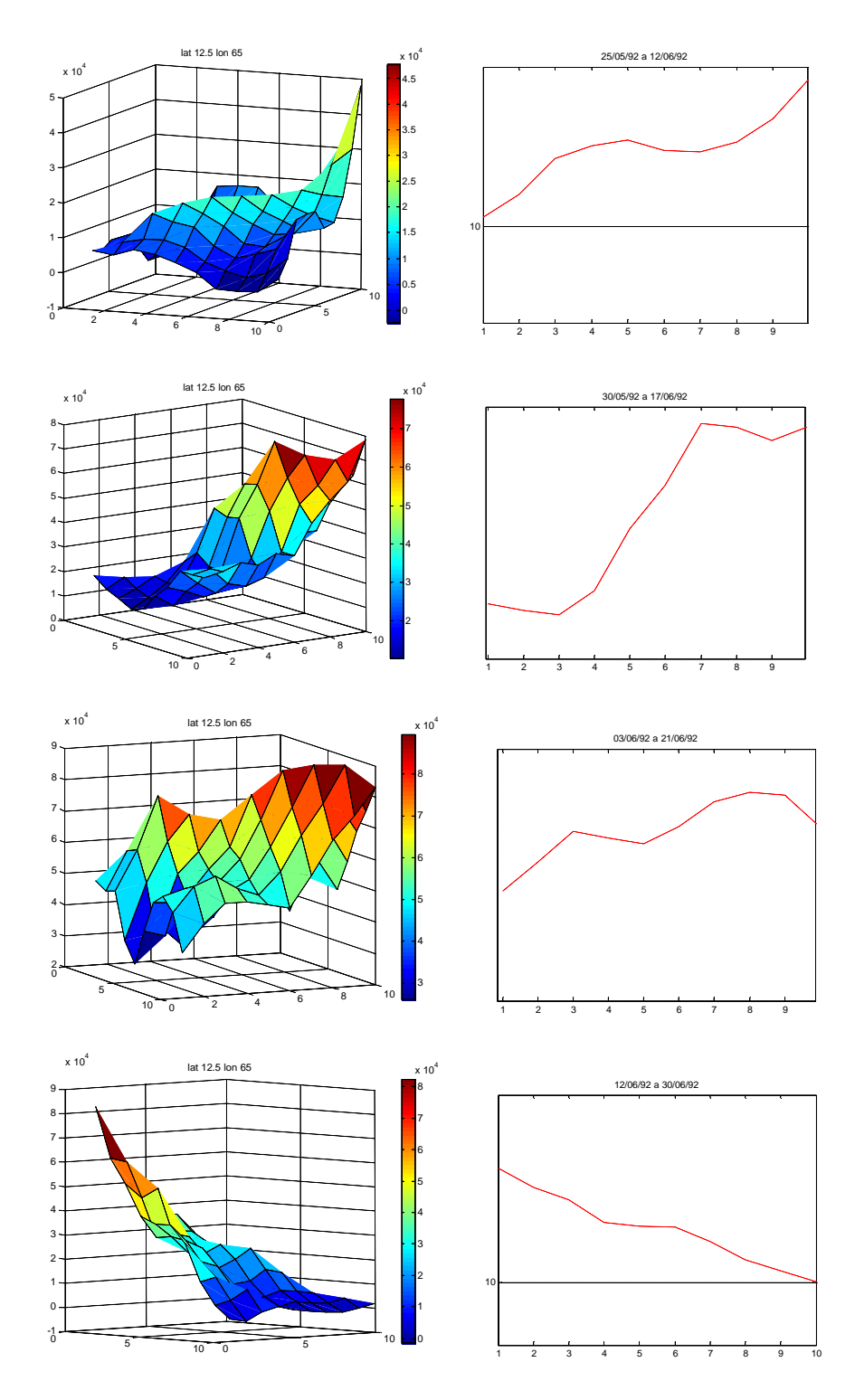

Figura 40 – Diagonal da matriz x autovetores associados aos máximos autovalores

Este fato é bastante interessante e propicia a simplificação

$$
\mathbf{n} \approx diag(Q) \tag{19}
$$

onde ν é o autovetor associado ao máximo autovalor.

Conseqüentemente, a informação associada ao autovetor mais relevante é disponível diretamente da matriz original, dispensando o cálculo dos autovetores: novamente, a informação necessária é obtida de forma imediata, sem maior esforço computacional.

#### **4.9.4. Simplificações Propostas**

Em resumo, toda a informação para a identificação e o tratamento da Inovação, que a princípio deveria requerer o cálculo dos autovalores e autovetores da matriz *Q,* é disponível de maneira simples e imediata – sem no entanto perda de precisão dos resultados obtidos. Este resultado é extremamente importante, principalmente quando se sabe que muitos dos atuais modelos climatológicos exigem pesados recursos computacionais em suas análises.

Experimentamos, neste trabalho, três possíveis aproximações a partir das expressões simplificadoras (18) e (19):

A primeira parte do fato da matriz Q ser simétrica e positiva definida, e com isso podermos dizer:

$$
Tr(Q) = \sum_{i=1,N} I_i
$$
 (20)

utilizando a equação (18) podemos aproximar

$$
I_{\max} \approx Tr(Q) \tag{21}
$$

Uma outra aproximação, mais simplista, parte do pressuposto que a perturbação causa uma elevação na diagonal principal da matriz, e sendo assim, poderíamos tentar então aproximar o maior autovalor pelo maior valor da diagonal principal da matriz *Q*

$$
I_{\max} \approx M_a x (Q_{ii})
$$
 (22)

Uma última possibilidade é a aproximação através da conhecida expressão que relaciona o máximo autovalor e seu correspondente autovetor [46]

$$
I_{\max} = \frac{n^h Q n}{n^h n}
$$
 (23)

substituindo a expressão (19) em (23) chegamos a

$$
I_{\max} \approx \frac{diag(Q)^h Q \, diag(Q)}{diag(Q)^h diag(Q)}
$$
(24)

A Figura 41 apresenta uma comparação entre as três aproximações (20), (22) e (24). A série verde é a aproximação do maior autovalor pelo traço da matriz; a série ciano é a aproximação é feita pelo maior valor da diagonal, e a série vermelha, é a aproximação do autovetor associado ao maior autovalor pela diagonal da matriz Q

É possível notar a clara superioridade da aproximação (24). As duas curvas praticamente se confundem.

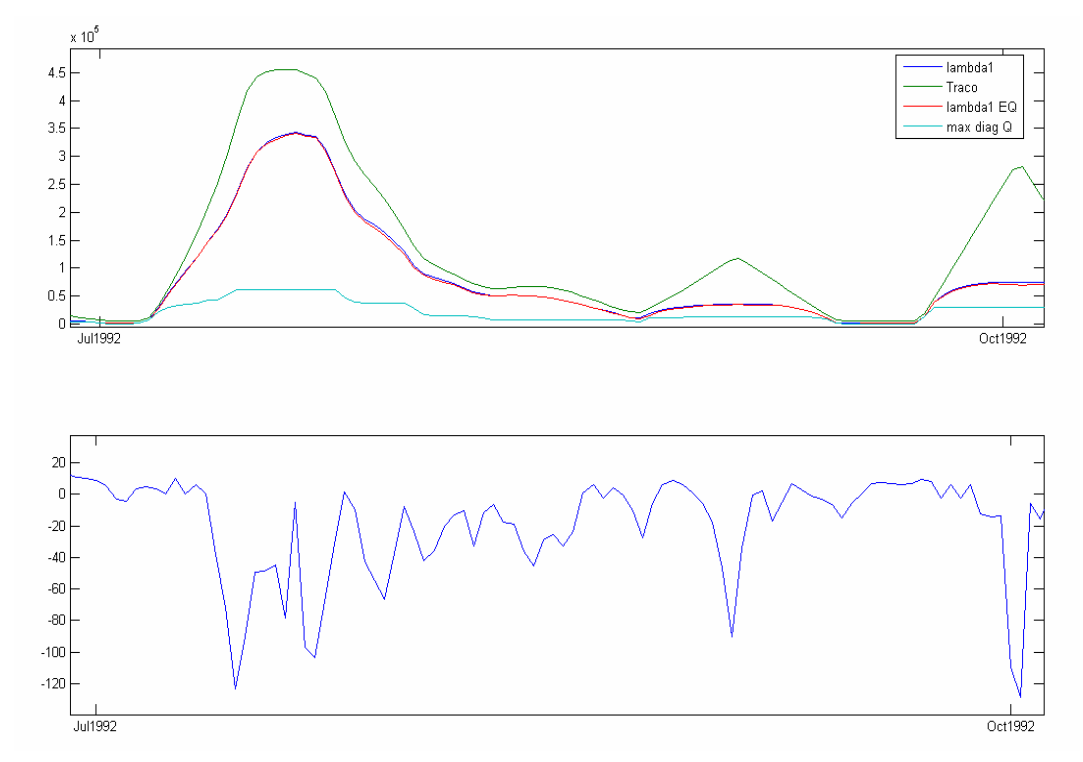

Figura 41 – Comparação entre possíveis aproximações para o cálculo da Inovação da serie de *OLR* na coordenada 12.5N60E mostrada na parte inferior do gráfico.

Todo o desenvolvimento anterior baseia-se na dominância do maior autovalor em relação aos demais. Embora uma inspeção no sinal e as suas características próprias levem a esta conclusão, seria interessante a construção de um teste que confirmasse a hipótese.

Para isso, aplicamos a aproximação para todo o conjunto de dados disponível: todas as *OLR*s, para todas as coordenadas do globo, para todo o histórico (desde 1980). O resultado da aproximação do maior autovalor, aqui chamado  $\lambda_{1EQ}$ , é comparado com o valor exato  $\lambda_1$ .

A Figura 42 apresenta um gráfico tridimensional onde os valores do eixo vertical apresentam a percentagem do total de dados que corresponde aos eixos  $\lambda_1$ e  $\lambda_{1E0}/\lambda_1$ . Com essa análise, é possível observar que a aproximação proposta revela-se bastante consistente (valores de  $\lambda_{1EQ}/\lambda_1$  próximos a 1) para valores de  $\lambda_1$ maiores que .45E6.

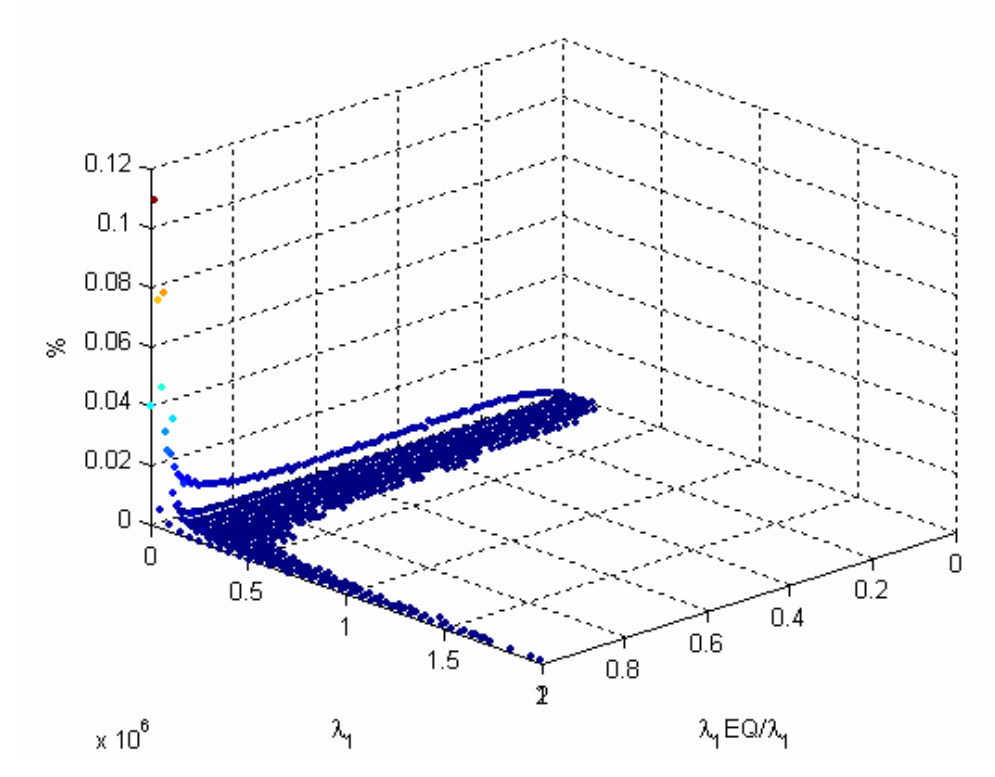

Figura 42 - Histograma indicativo da validade da aproximação para o cálculo do máximo autovalor. Os valores do eixo vertical apresenta a percentagem do total de dados que corresponde aos eixos λ1 e λ1EQ/λ1.

Investigações adicionais mostram que a aproximação é ainda melhor quando o maior autovalor é dominante – tomaremos o grau de dominância *d* como a relação entre as magnitudes do primeiro e do segundo maiores autovalores *l<sup>1</sup>* e *l2.*

$$
d = I_1 / I_2 \tag{25}
$$

A Figura 43 mostra a mesma análise apenas para os casos em que  $\lambda_1$  é maior que dez vezes o segundo maior autovalor. É possível observar que na esmagadora maioria dos casos, a aproximação é consistente. Vale notar que esta análise não se restringiu a autovalores de maior magnitude – exigiu-se apenas que eles fossem dominantes (nosso critério de dominância residiu na diferença entre as magnitudes do primeiro e segundo autovalores).

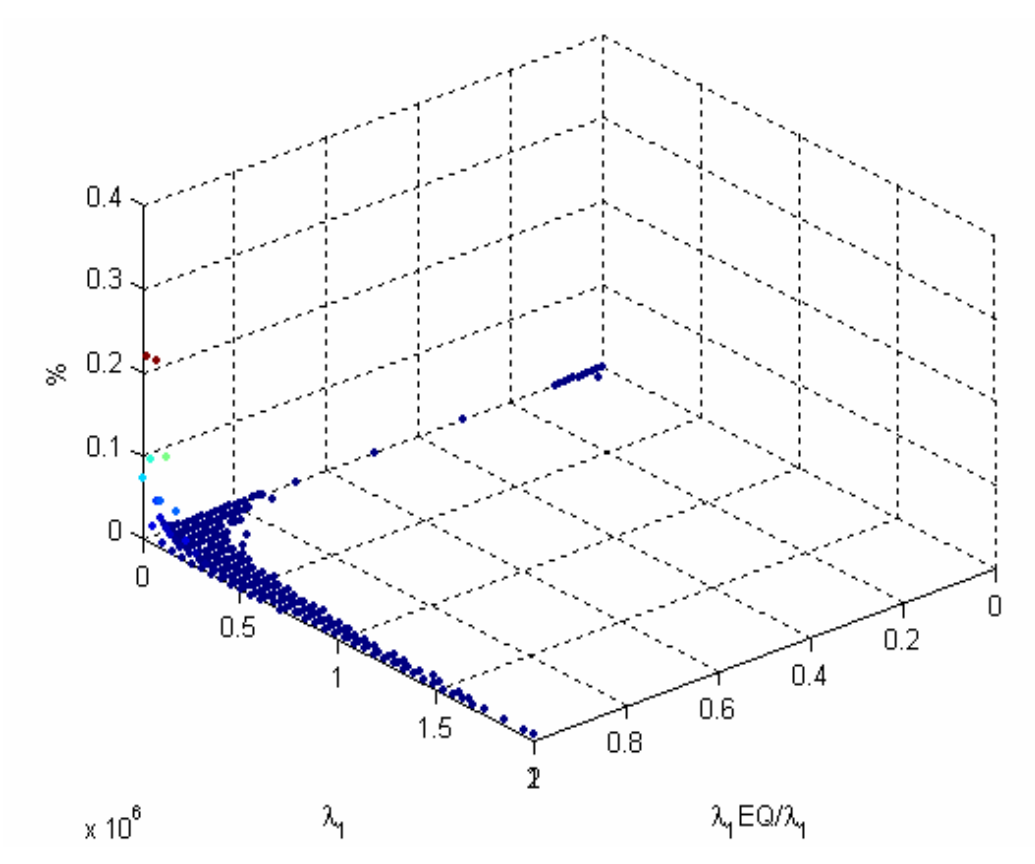

Figura 43 - Avaliação da aproximação quando o máximo autovalor é maior que dez vezes o segundo maior (d=10).

A dominância do maior autovalor encerra uma interpretação interessante. Significa, em última análise, a existência de um modo (ou, fisicamente, um moto) extremamente forte, junto ao qual os outros passam a ser pouco significantes. Vale frisar que a dominância independe da magnitude do autovalor, mas sim no seu grau de relevância em relação aos outros. Este resultado será explorado na discussão das aplicações.

#### **4.10. Observação Final**

A aproximação proposta é extremamente útil quando se desejam reduzir os requisitos computacionais necessários à identificação e análise do sinal. A proposta da aproximação é deixada entretanto como sugestão para possíveis aperfeiçoamentos em implementações onde os recursos computacionais sejam escassos ou a massa de dados a ser processada seja significativamente grande (por exemplo, janelas deslizantes de dimensões maiores ou variáveis, possivelmente auto-adaptáveis ao sinal em estudo). Não foi o nosso caso, já que realizamos todas as nossas implementações aplicadas a um único sinal, dentro de um tempo de resposta bastante aceitável em um microcomputador dotado dos recursos usuais – suficientes para nosso estudo.

Vale notar que esta característica verifica-se pela natureza do sinal – as perturbações não são suaves – e pela própria concepção da matriz, propositalmente escolhida para realçar justamente variações abruptas e consistentes no sinal – inovações em relação ao passado recente. Não conseguiríamos resultados tão bons se utilizássemos os sinais usualmente estudados na climatologia – séries filtradas e suavizadas, onde a informação da Inovação perde sua precisão.

#### **4.11. Conclusões**

Este capítulo introduziu o conceito de Inovação, aqui definida como uma medida da perturbação a curto prazo – focalizando um espaço de tempo limitado pelo tamanho da janela tomada para a análise. A sua identificação foi realizada através do quadrado do maior autovalor associado à matriz montada a partir de janelas deslizantes no tempo desenhadas especificamente para a análise apenas do passado recente. Mostramos que este autovalor encerra toda a informação necessária para a identificação e modelagem da Inovação e pode ser aproximado a partir dos elementos da própria matriz, sem a necessidade de complexos e pesados cálculos computacionais. Observamos finalmente que esta aproximação se mostrou tão mais precisa quanto maior for o seu grau de dominância – definido como a relação entre a sua magnitude e a magnitude do segundo maior autovalor.

Os capítulos a seguir apresentarão aplicações da técnica aqui discutida. Teremos como objetivo a identificação de Inovações, o acompanhamento das dinâmicas de alguns fenômenos bem como a análise quantitativa do impacto destes fenômenos em outras regiões do globo. O sinal utilizado ao longo de todo o trabalho será a *OLR* – um dos mais estudados na moderna climatologia. A aplicação desta técnica a outros sinais, embora possível, deverá ser estudada com cuidado, uma vez que sinais distintos poderão não exibir as mesmas características e exigir tratamento diferenciado.